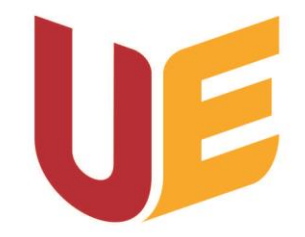

Uniwersytet Ekonomiczny we Wrocławiu

Filia w Jeleniej Górze

## MS Teams Triks & Tips

Co zrobić by efekty pracy z grupą – nie znikały, a materiały z zajęć były dostępne do pobrania ale nie do edycji

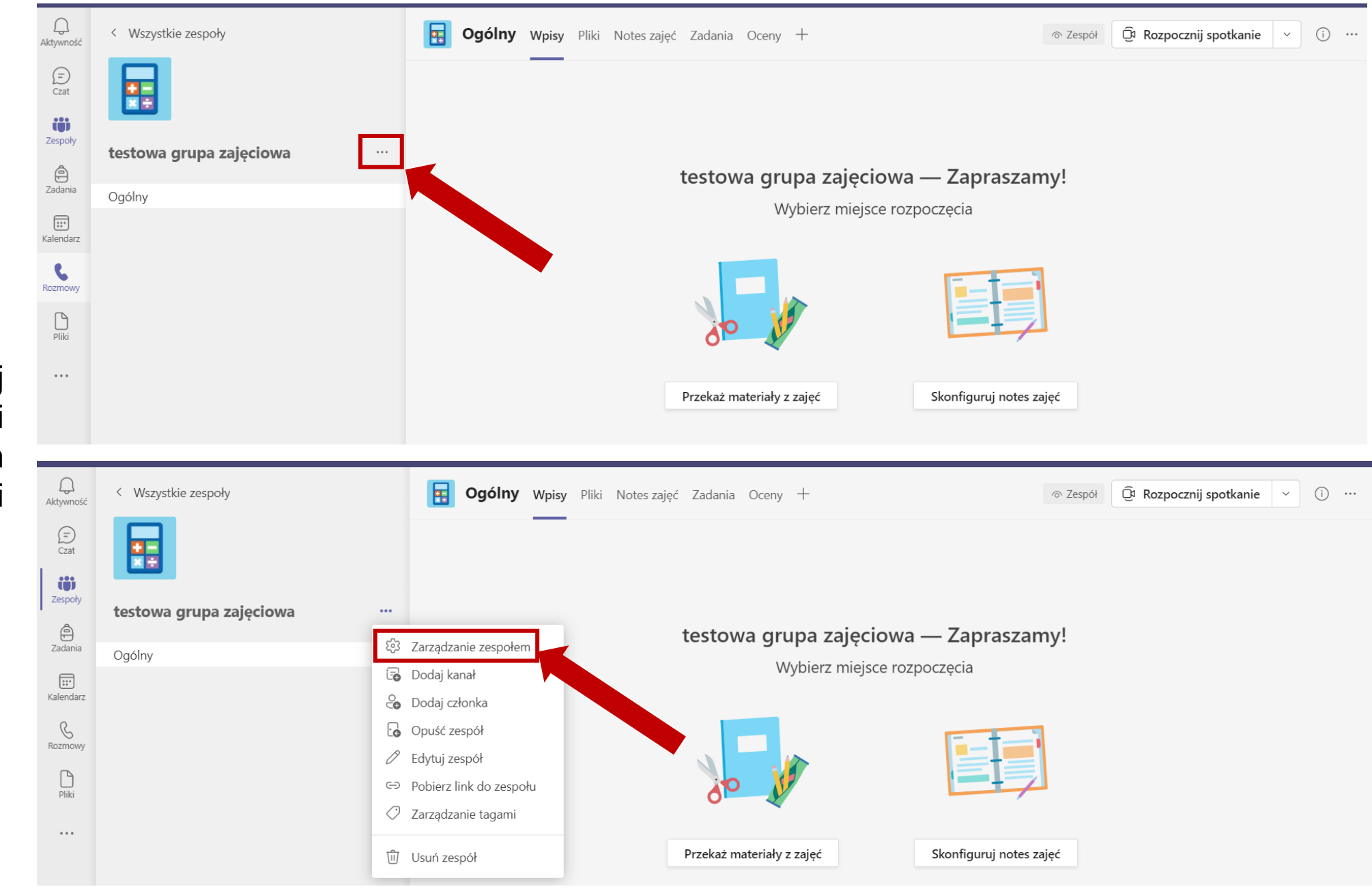

Zablokuj możliwość edycji i usuwania wiadomości

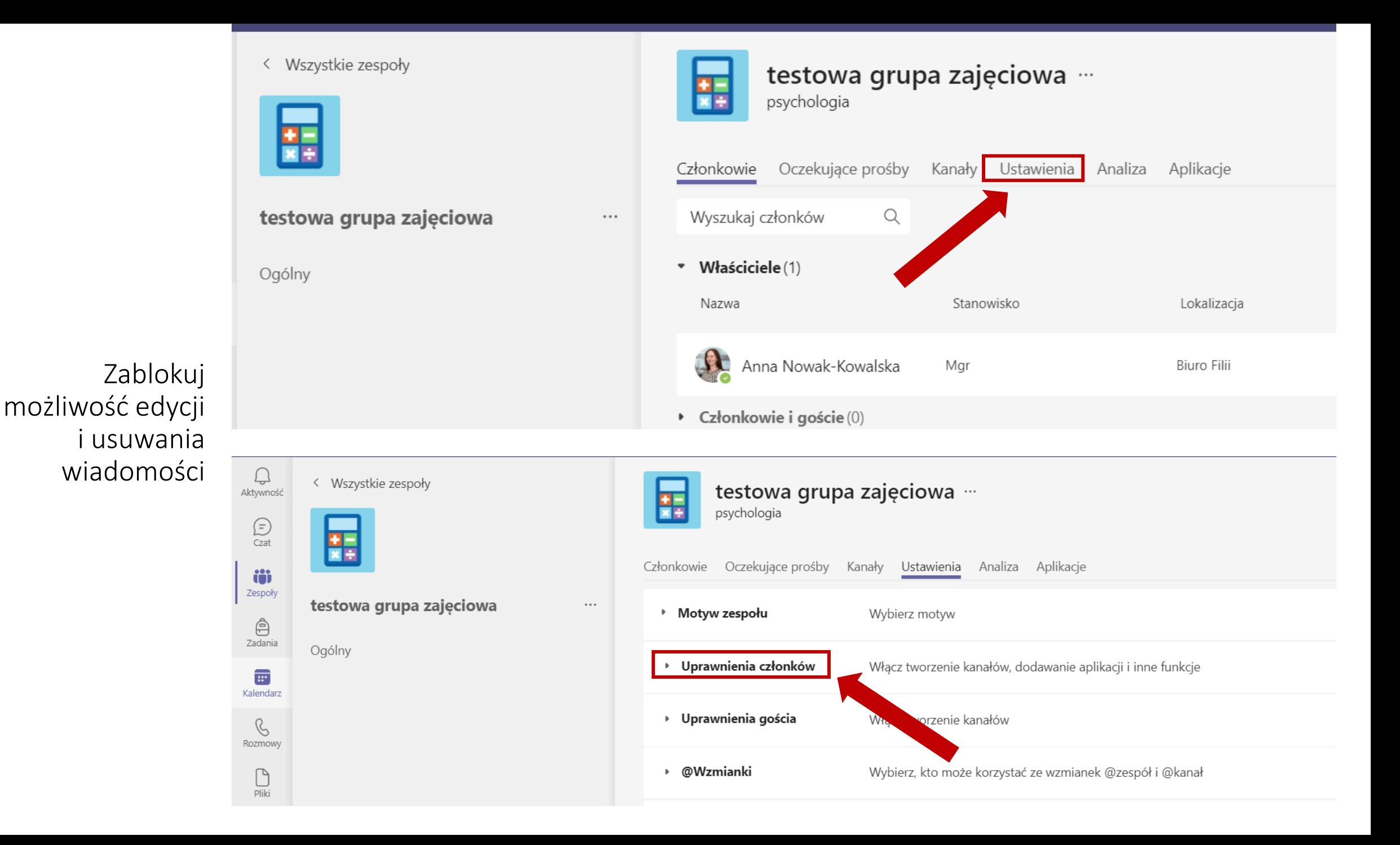

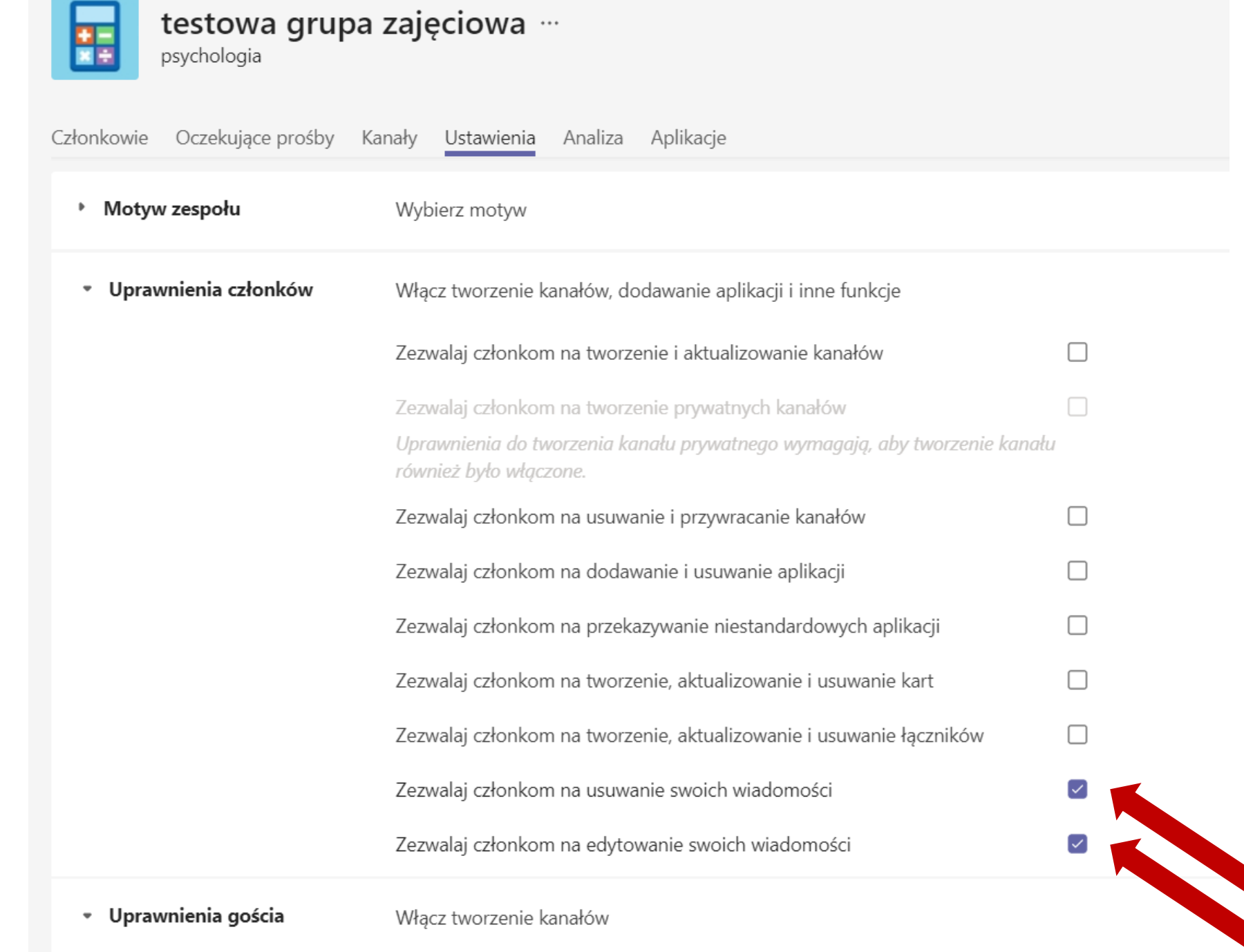

Zablokuj możliwość edycji i usuwania wiadomości

 $\Box$ 

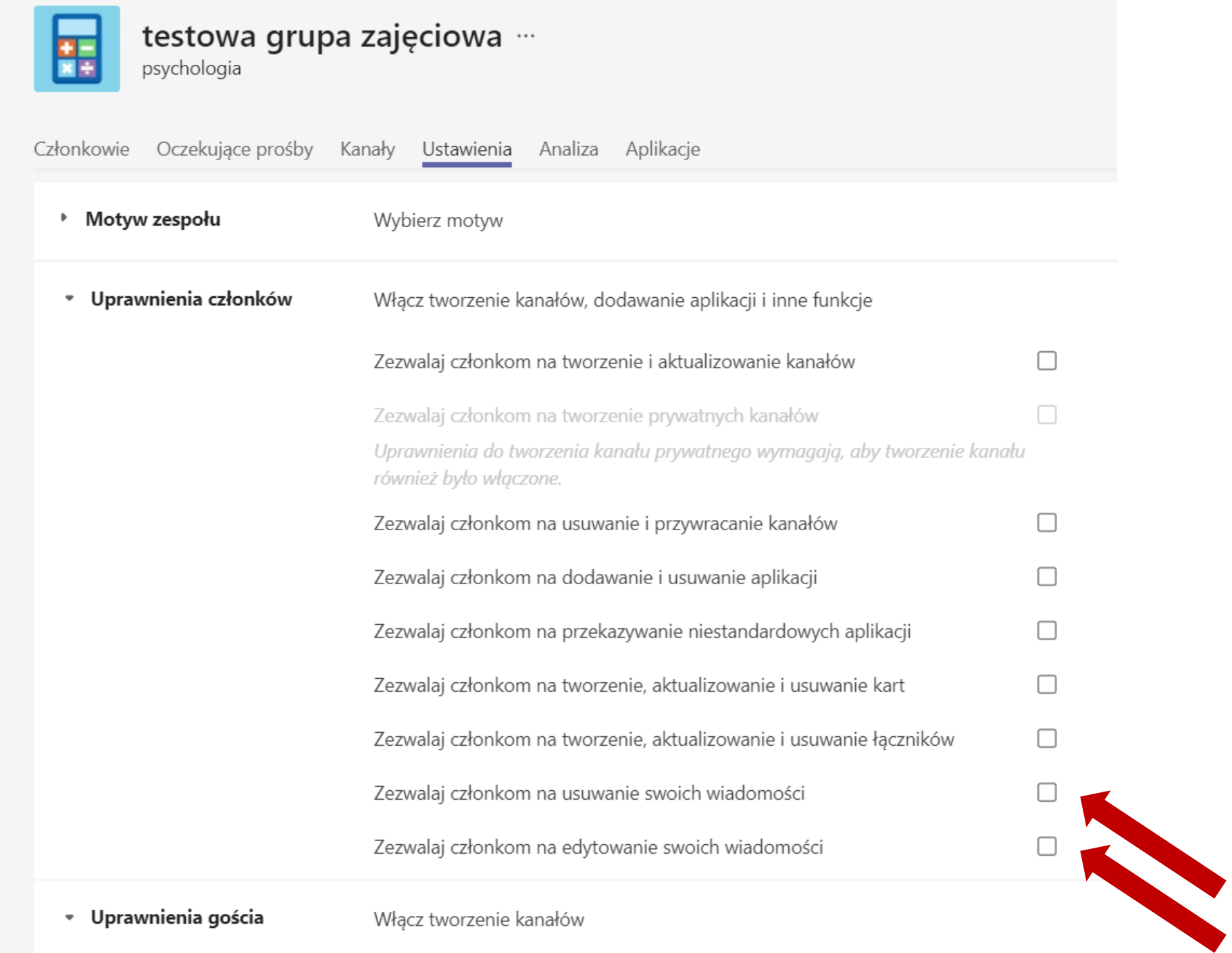

Zablokuj możliwość edycji i usuwania wiadomości

Przenieś materiały z zajęć i prace zaliczeniowe studentów do folderu, nad którym tylko Ty masz kontrolę

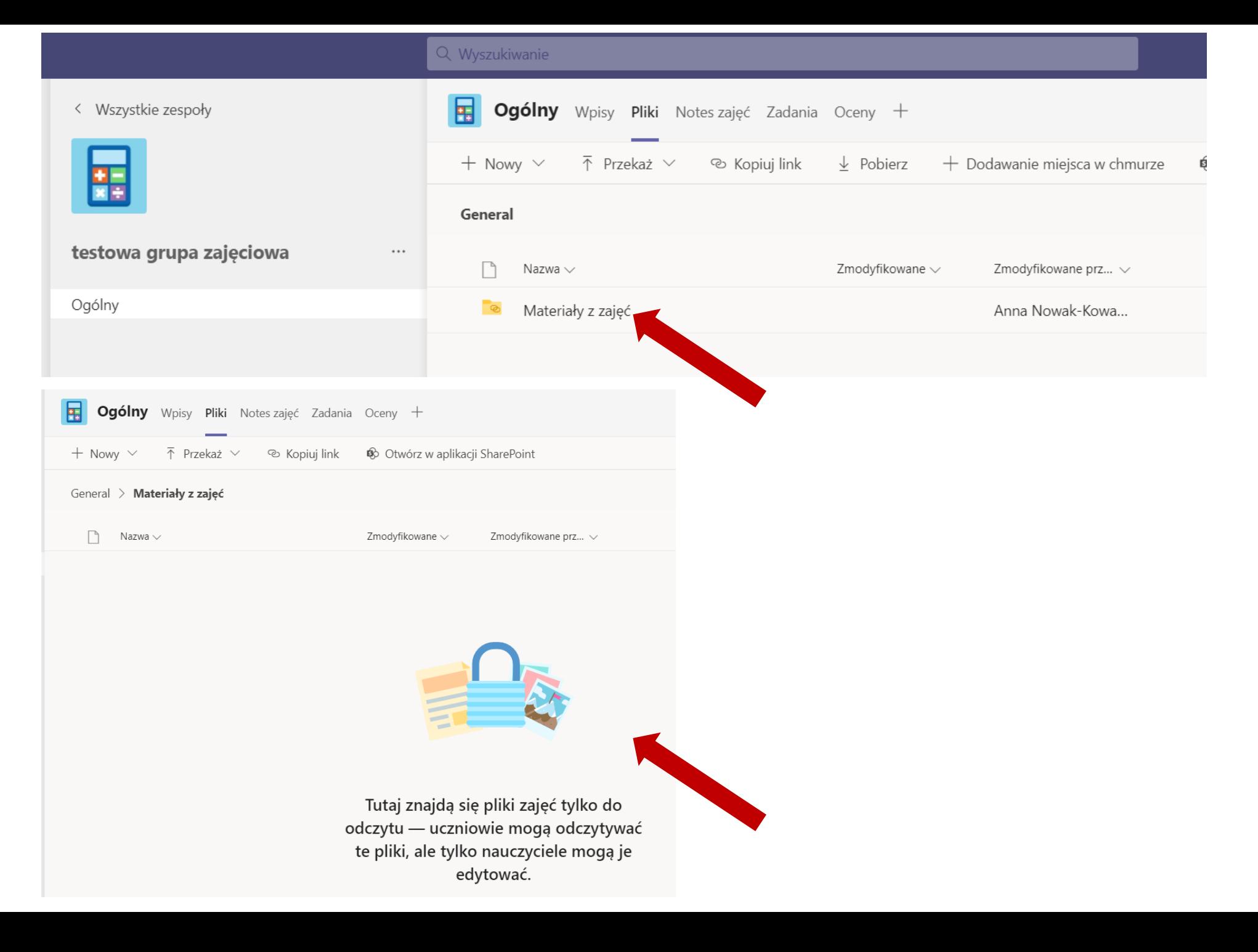

 $\bigcirc$ < Wszystkie zespoły 屇 Ogólny Wpisy Pliki Notes zajęć Zadania Oceny + Aktywność Przenieś  $\bigoplus_{\text{Czat}}%{\text{Czat}}%{\text{Czat}}$  $+$  Nowy  $\vee$  $\bar{\uparrow}$  Przekaż  $\vee$ <sup>®</sup> Kopiuj link  $\perp$  Pobierz + Dodawanie miejsca w chmurze ₿ materiały z zajęć 뜵 i prace iö General Zespoły zaliczeniowe testowa grupa zajęciowa  $...$  $\Box$ Nazwa  $\vee$ Zmodyfikowane  $\smallsmile$ Zmodyfikowane prz... ~  $\bigoplus_{\substack{\smash{\bigcirc \bigcirc}}{\small{\mathsf{Zadania}}}}$ studentów do Ogólny folderu, nad  $\bullet$ Materiały z zajęć Anna Nowak-Kowa...  $\boxed{:::}$ którym tylko Ty Kalendarz estowe materiały.docx Kilka sekund temu Anna Nowak-Kowa... masz kontrolę  $\mathcal{C}$ Rozmowy  $\sqrt{2}$ 

> **Materiały zamieszczone w tym obszarze mogą zostać pobrane, edytowane lub usunięte przez dowolnego uczestnika grupy**